# lezione20

November 30, 2023

## **1 Fondamenti di Programmazione**

#### **Andrea Sterbini**

lezione 20 - 30 novembre 2023

## **2 [NOI CI SIAMO](https://www.phys.uniroma1.it/fisica/archivionotizie/noi-ci-siamo-did-really-happen)**

- **2.1 25 novembre:**
- **2.2 Giornata Internazionale per l'eliminazione della violenza sulle donne**
- **2.3 [Did This Really Happen?](https://didthisreallyhappen.net)**

## **3 RECAP:**

- Alberi di gioco
	- **–** Somma di coppie pari o dispari in una sequenza di interi
	- **–** Anagramma e numero di scambi
	- **–** Dare i resti se si hanno certe monete

#### **3.1 Una classe per visualizzare l'albero con Graphviz**

```
[1]: from pygraphviz import AGraph
    class GameNode:
        num\_nodi = 0def __init__(self):
           GameNode._num_nodi += 1 # contatore condiviso per dare ID<sub>u</sub>
     ↪diversi alle istanze
           self.__id = GameNode._num_nodi
           self._sons = []self._shape = 'box' # default shape
           self. color = 'black' # default color
           self._style = 'solid' # default style
       def dot(self, G:AGraph) -> None:
```

```
"Costruisco la rappresentazione dell'albero da visualizzare con␣
↪Graphviz"
      G.add_node(self.__id, label=self, color=self._color, style=self._style)
      for son in self._sons:
          G.add_edge(self.__id, son.__id) # un arco per figlio
          son.dot(G) \# e ricorsivamente aggiungo i suoi<sub>l</sub>
↪figli
  def show(self):
      "layout e visualizzazione dell'albero"
      G = \text{AGraph}()G.node\_attr['shape'] = self._shapeself.dot(G)
      G.layout('dot')
      return G
```
# **4 GIOCO: Filetto/Tris**

- 2 giocatori
- **configurazione**: scacchiera 3x3 con cimboli **o** oppure **x** (oppure spazio per la casella vuota)
- **mosse possibili**: inserire il simbolo del giocatore di turno in una casella vuota
- **vincita**: 3 simboli uguali in fila (riga, colonna o diagonale)
- **convergenza**: max 9 caselle quindi max 9 mosse

```
[2]: import jdc
```

```
# nuovo tipo di errore per comunicare errori del gioco
class FilettoError(Exception):
   pass
class Filetto(GameNode):
   def __init__(self, configurazione=None):
       "creazione di un nuovo nodo a partire da una data configurazione,
 ↪rappresentata come matrice 3x3"
       super() . _init ()
       self._shape = 'plain' # 'Mrecord' oppure 'record'
       if configurazione is None: # se non viene␣
 ↪passata
           configurazione = [ [' ]*3 for i in range(3)] # ne creiamo una<sub>\cup</sub>
 ↪vuota
       self._configurazione = configurazione
       self. sons = [] # all'inizio non ci<sub>U</sub>
 ↪sono figli
   def __repr__(self):
       "rappresentazione sotto forma di stringa della tabella"
```

```
# graphviz mostra una scacchiera se il nodo ha shape='record'
       # return '{' + '|'.join(['{'+ '|'.join(riga)+'}' for riga in self.
↪_configurazione ]) + '}'
       # altrimenti se shape='plain' e label è racchiusa tra "<>" è un pezzo␣
↪di HTML (in questo caso una tabella)
      return ('<<table border="1" cellpadding="5" cellspacing="0"><tr>' +
                   ('</tr><tr>'.join( [ ('<td width="20">' +
                                         '</td><td width="20">'.join(riga) +
                                         '</td>' )
                    for riga in self._configurazione ] ) ) +
               '</tr></table>>')
```
 $[3]:$   $F =$  Filetto() F.show()

 $[3]$ :

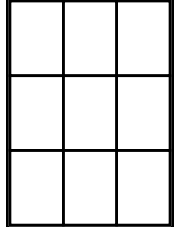

**4.1 Le mosse valide sono tutte le caselle libere (MA SOLO se non è finita la partita)**

```
[4]: %%add_to Filetto
    # --- elenco delle mosse valide
    def mosse_valide(self):
        """Trovo le mosse valide (ma non ce ne sono se patta o qualcuno ha vinto)"""
        if self.vittoria('X'): return []
        if self.vittoria('O'): return []
        if self.patta(): return []
        return [ (x,y) # posso muovere in x,y se c'è uno spazio
                        for y,riga in enumerate(self._configurazione)
                        for x,casella in enumerate(riga)
                        if casella == ' ']
    # definirò fra poco i metodi 'patta' e 'vincente'
```
#### **4.2 il prossimo giocatore si ottiene contando le mosse**

- si inizia sempre con 'o'
- però torniamo None se non ci sono più caselle libere

```
[5]: %%add_to Filetto
    # --- Prossimo giocatore
    def prossimo_giocatore(self):
        "si inizia sempre col simbolo 'o' quindi basta contare gli ' ' per sapere a␣
      ↪chi tocca"
        contextio = sum( 1for riga in self._configurazione
                        for cell in riga
                        if cell == ' 'if conteggio == 0: # se non ci sono spazi
            return None \qquad # non è il turno di nessuno
        elif conteggio % 2 == 1: # inizia sempre 'o' (con 9 caselle libere)
            return 'O'
        else:
            return 'X'
```

```
[6]: Filetto().prossimo_giocatore()
```
[6]: 'O'

#### **4.3 La partita è finita alla pari se non ci sono più mosse disponibili**

(ovvero nessuno ha già vinto)

```
[7]: %%add_to Filetto
     # --- Configurazione che dà patta
     def patta(self):
         "torno True se siamo in una patta (non ci sono caselle libere)"
         return self.prossimo_giocatore() is None
```

```
[8]: # Una configurazione piena e senza filetti è
     Filetto([[1,2,3],[4,5,6],[7,8,9]]).patta()
```
[8]: True

**4.4 una configurazione è vincente per un certo giocatorese ci sono 3 simboli in fila uguali al suo**

```
[9]: %%add_to Filetto
    # --- Configurazione vincente per un giocatore G o K (non intendo strategia)
    def vittoria(self, giocatore):
         """la configurazione corrente è vincente per il giocatore se ci sono 3
        dei suoi simboli in riga, colonna o diagonale"""
         [LA,B,C],[D,E,F], # spacchetto le celle
         [G,H,I]] = self. configurazione
        return (A == B == C == giocatore # prima rigaor D == E == F == giocatore # second a riga
```

```
or G == H == I == giocatore # terza rigaor A == D == G == giocatore # prima colonnaor B = E = H = giocatore # seconda colonna
or C = F = I = giocatore # terza colonna
or A == E == I == giocatore # diagonale
or C = E = G = giccatore # antidiagonale
)
```

```
[10]: # tre 1 allineati in diagonale
      Filetto( [[1,1,1],
                [2,1,2],
                [3,3,1]]).vittoria(1)
```
[10]: True

```
[11]: # le mosse valide all'inizio sono 9
     Filetto().mosse_valide()
```
 $[11]:$   $[(0, 0), (1, 0), (2, 0), (0, 1), (1, 1), (2, 1), (0, 2), (1, 2), (2, 2)]$ 

**4.5 Per applicare una mossa basta mettereil simbolo GIUSTO nella casella**

```
[12]: %%add_to Filetto
     # --- Mosse: inserire il simbolo di turno in una delle caselle vuote
     def applica mossa(self, x, y):
         G = self.\text{generic}(x,y) # costruisco il figlio con la mossa x,y
         self._sons.append(G) \qquad # e lo aggiungo ai figli
         return self \qquad # torno self per concatenare metodi
```

```
[13]: %%add_to Filetto
      def genera_figlio(self, x, y):
          """data una coordinata x,y inserisco il giocatore di turno,
          e costruisco un nuovo figlio con la nuova configurazione"""
          if self._configurazione[y][x] != ' ' : # se la casella NON è libera\cup↪lancio errore
              raise FilettoError(f"La casella {x} {y} è già occupata")
          # altrimenti tutto OK
          copia = [ riga.copy() for riga in self. configurazione ] \# copio la
       ↪configurazione
          copia[y][x] = self.prossimo_giocatore() \qquad \qquad \qquad # e ci metto il<sub>u</sub>
       ↪simbolo alle coordinate x,y
          return self.__class__(copia) # e creo un altro oggetto dello stesso tipo<sub>□</sub>
       ↪(NOTA: potrebbe essere una sottoclasse))
```

```
[14]: Filetto().applica_mossa(0,2).show()
```
[14]:

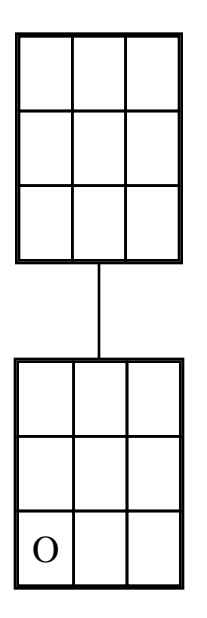

**4.6 Finalmente generiamo tutto l'albero di gioco**

```
[15]: %%add_to Filetto
     # --- generare l'albero di gioco
     def genera(self):
         "Se ci sono mosse valide genero i figli, quindi espando anche i figli"
         mosse = self.mosse_valide()
         if not mosse:
             self._color = 'red' # coloro le foglie di rosso
         for x,y in mosse:
             self.applica_mossa(x, y)
         for figlio in self._sons:
             figlio.genera()
         return self \qquad # torno self per concatenare metodi
[16]: board = [['X', '0', ''],
               ['X','X','O'],
               ['O',' ',' ']]
     Filetto(board).genera().show()
```
[16]:

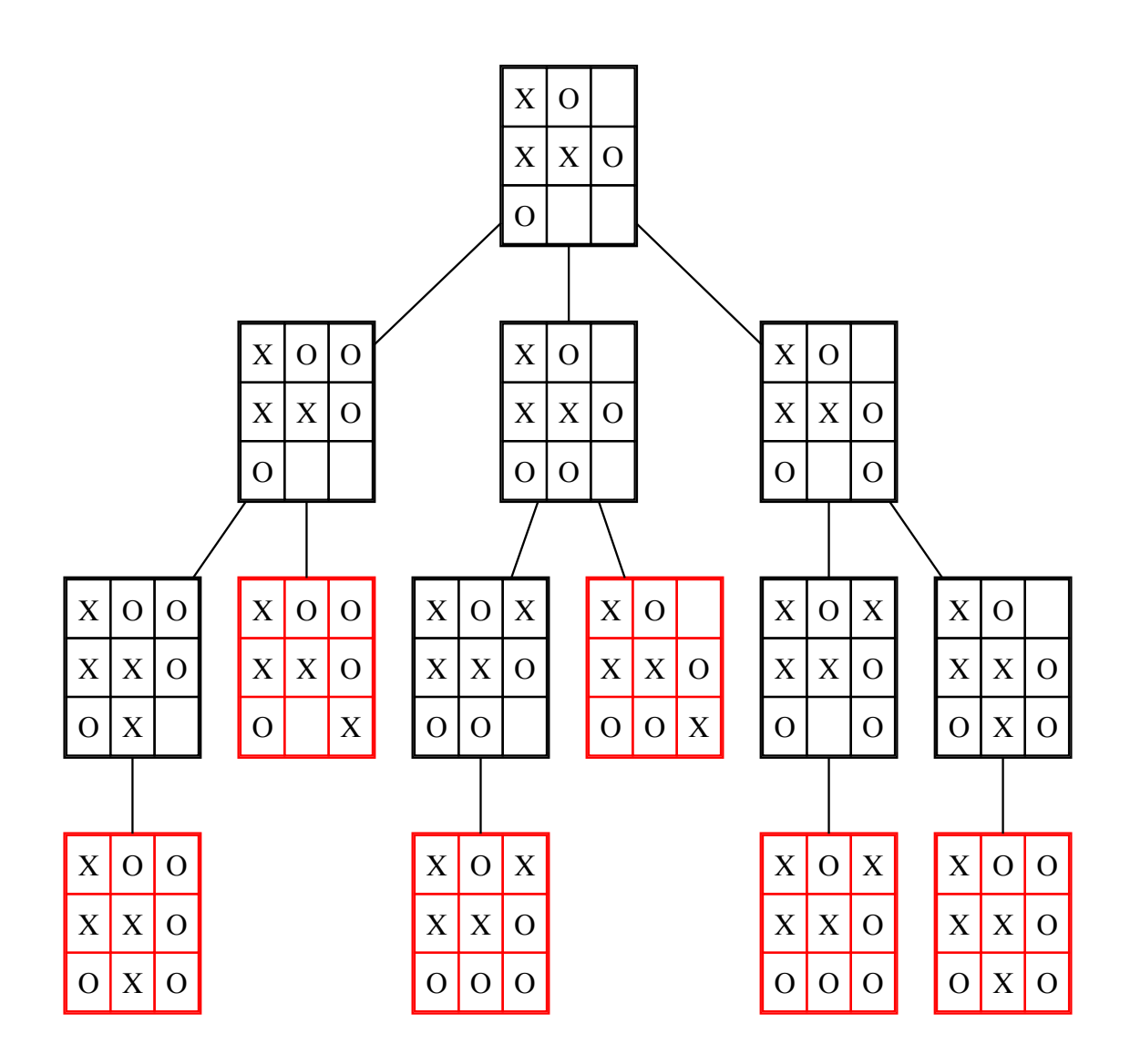

## **4.7 Strategia vincente per il giocatore G**

- casi base
	- **–** se patta NO
	- **–** se vincente per G SI
	- **–** se vincente per K NO
- altrimenti: esiste una mossa per G tale che per tutte le mosse di K si arriva sempre ad una posizione vincente x G?
	- **–** se è il turno di G e basta UNA mossa che porti alla vittoria di G
	- **–** se è il turno di K e devono TUTTE portare alla vittoria di G

### [17]: %%**add\_to** Filetto

```
# --- Strategia vincente per il giocatore G
```

```
def esiste_strategia_vincente(self, giocatore):
```

```
"vedo se questa posizione ha una strategia vincente per il giocatore"
```

```
if self.vittoria(giocatore): # sì se ho già vinto
            return True
        altro = '0' if giocatore == 'X' else 'X'if self.vittoria(altro): # no se ha vinto l'altro giocatore
            return False
        if self.patta(): # no se siamo alla patta
            return False
        # altro modo: se non ho figli e ho vinto True else False
        pg = self.prossimo_giocatore()
        if giocatore == pg: # se tocca a me
            for figlio in self. sons: # e c'è almeno un figlio che è vincente<sub>li</sub>
      ↪posso muovermi lì e quindi questa posizione è vincente per me
                if figlio.esiste_strategia_vincente(giocatore):
                   return True
            else:
                return False # altrimenti nessuno dei figli è vincente,
      ↪questa posizione non è vincente
        else: # se invece non è il giocatore a dover
      ↪giocare
            for figlio in self._sons: # per vincere, nessuna delle scelte<sub>u</sub>
      ↪dell'avversario deve essere vincente
                if figlio.esiste_strategia_vincente(altro): # se una lo è,\Box↪questa posizione NON è vincente per me
                   return False
            else: # se nessuno dei figli è vincente per
      ↪l'avversario
                return True # allora io posso vincere da qui
     # TODO: estrarre la sequenza di mosse vincenti
[18]: f1 = Filetto([
        ['O', ' ', 'X'],
        [' ', ' ', 'O'],
        ['X', ' ', 'O'],
        ])
     print('è posizione vincente per X? | , f1.vittoria('X'))
     print('prossimo giocatore ', f1.prossimo_giocatore())
     print('è patta? ', f1.patta())
     f1.genera()
     print("c'è una strategia vincente per X?", f1.esiste_strategia_vincente('X'))
     f1.show()
    è posizione vincente per X? False
    prossimo giocatore X
    è patta? False
```

```
c'è una strategia vincente per X? True
```

```
[18]:
```
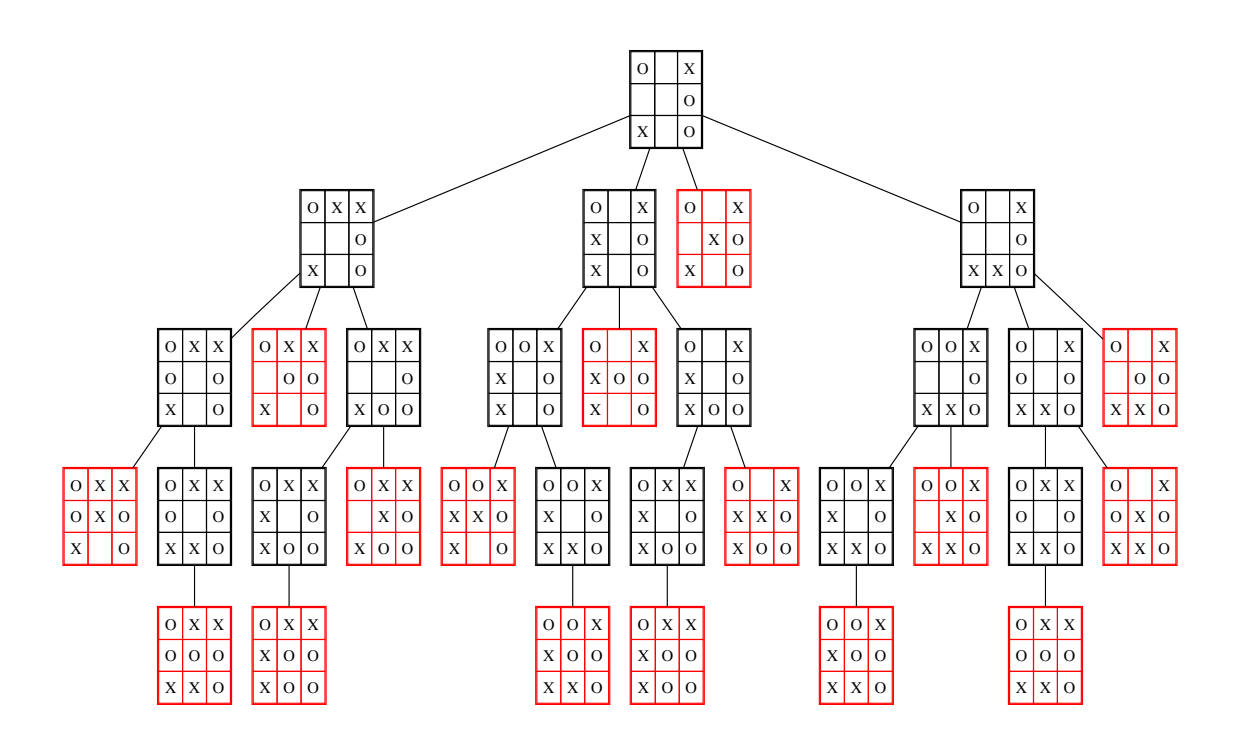

## **4.8 Ottimizzazione: EVITIAMO di generare configurazioni EQUIVALENTI**

• questo riduce molto l'albero di gioco

```
[19]: class FilettoEfficiente(Filetto):
        "specializzazione di Filetto che ricorda se due nodi sono equivalenti"
        def __init__(self, board=None):
           super().__init__(board) # come Filetto
           self._equivalent = None # per default non␣
      ↪sono equivalente a nessuno
```
#### **4.8.1 quando due configurazioni sono EQUIVALENTI?**

- due configurazioni sono equivalenti se:
	- **–** sono uguali per rotazioni (4 direzioni)
	- **–** sono uguali per riflessione (4 direzioni)

```
[20]: %%add_to FilettoEfficiente
     def is_equivalent(self, other:AGraph) -> bool :
         "controllo le 4 rotazioni e 4 riflessioni"
         C1 = self._configurazione
          [[A,B,C], [D,E,F], [G,H,I]] = other.configurazionereturn ( C1 = [[A, B, C], [D, E, F], [G, H, I]] # identica (non serve?)
                  or
                  C1 == [[C, F, I], [B, E, H], [A, D, G]] # rot 90° antioraria
                  or
```
C1 == [[I,H,G],[F,E,D],[C,B,A]] # rot 180° or C1 == [[G,D,A],[H,E,B],[I,F,C]] # rot 90° oraria or C1 == [[A,D,G],[B,E,H],[C,F,I]] # diag. princ. or C1 == [[A,D,G],[B,E,H],[C,F,I]] # diag. second. or C1 == [[G,H,I],[D,E,F],[A,B,C]] # sopra sotto or C1 == [[C,B,A],[F,E,D],[I,H,G]] # sinistra destra )

#### **4.9 Un nodo equivalente non ha figli (niente mosse valide)**

```
[21]: %%add_to FilettoEfficiente
     def mosse_valide(self):
        if self._equivalent: # mosse vuote se equivalente
            return []
        return super().mosse_valide() # altrimenti come al solito
```
#### **4.10 in applica\_mossa se sono equivalente mi ricordo di chi**

- basta che guardo i "fratelli"?
- oppure tutte le configurazioni costruite finora? (a questo livello) TODO

```
[22]: %%add_to FilettoEfficiente
     def applica_mossa(self, x, y):
         "nell'applicare una mossa controllo se un altro figlio è equivalente e lo<sub>⊔</sub>
      ↪ricordo"
         G = self.genera figlio(x,y) \# la generazione del nodo è come prima
         for son in self._sons:
             # se però è una configurazione equivalente ad una già generata
             if son.is_equivalent(G):
                G._equivalent = son \# ricordo il nodo di cui sono
      ↪equivalente
                break #mi fermo al primo equivalente che
      ↪trovo
         self._sons.append(G) \qquad # e lo aggiungo ai figli per farlo
       ↪vedere
         return self
```
**4.11 nel cercare se una configurazione è vincente, l'equivalente guarda all'altro nodo**

```
[23]: %%add_to FilettoEfficiente
      # --- Strategia vincente per il giocatore G
      def esiste_strategia_vincente(self, giocatore):
          if self. equivalente:
              return self._equivalente.esiste_strategia_vincente(giocatore)
          else:
              return super().esiste_strategia_vincente(giocatore)
```
**4.12 Mettiamo assieme il codice (super() non lavora bene son jdc)**

```
[24]: class FilettoEfficiente(Filetto):
         "specializzazione di Filetto che ricorda se due nodi sono equivalenti"
         def __init__(self, board=None):
            super().__init__(board) # come Filetto
            self._equivalent = None # per default non␣
      ↪sono equivalente a nessuno
         def is_equivalent(self, other:AGraph) -> bool :
            "controllo le 4 rotazioni e 4 riflessioni"
            C1 = self._configurazione
            [[A,B,C], [D,E,F], [G,H,I]] = other. configurazione
            return ( C1 == [[A,B,C],[D,E,F],[G,H,I]] # identica (non␣
      ↪serve?)
                    or
                    C1 = \left[ [C, F, I], [B, E, H], [A, D, G] \right] # rot 90°<sub>1</sub>
      ↪antioraria
                    or
                    C1 == [[I,H,G], [F,E,D], [C,B,A]] # rot 180°
                    or
                    C1 = [[G, D, A], [H, E, B], [I, F, C]] # rot 90° oraria
                    or
                    C1 == [[A, D, G], [B, E, H], [C, F, I]] # diag. princ.
                    or
                    C1 = [[A, D, G], [B, E, H], [C, F, I]] # diag. second.
                    or
                    C1 = [[G,H,I], [D,E,F], [A,B,C]] # sopra sotto
                    or
                    C1 == [[C,B,A],[F,E,D],[I,H,G]] # sinistra destra
                   )
         def mosse_valide(self):
            if self._equivalent: # mosse vuote se equivalente
                return []
            return super().mosse_valide() # altrimenti come al solito
```

```
def applica_mossa(self, x, y):
      "nell'applicare una mossa controllo se un altro figlio è equivalente e␣
↪lo ricordo"
      G = self.genera_figlio(x,y) # la generazione del nodo è come␣
↪prima
      for son in self._sons:
          # se però è una configurazione equivalente ad una già generata
          if son.is_equivalent(G):
             G._equivalent = son # ricordo il nodo di cui sono␣
↪equivalente
             G._color = 'cyan' # e mi coloro di azzurro
             break # mi fermo al primo equivalente che␣
↪trovo
      self._sons.append(G) # e lo aggiungo ai figli per farlo␣
↪vedere
     return self
  def dot(self, G:AGraph):
      if self._equivalent: self._color = 'cyan' # visualizzo gli␣
↪equivalenti azzurri
      return super().dot(G)
  # --- Strategia vincente per il giocatore G
  def esiste_strategia_vincente(self, giocatore):
      if self._equivalent:
          # se equivalente chiedo all'equivalente
          return self._equivalent.esiste_strategia_vincente(giocatore)
      else:
          # altrimenti esamino la situazione come al solito
          return super().esiste_strategia_vincente(giocatore)
```
#### **4.13 Esempio di albero di gioco con equivalenze**

```
[25]: f2 = \text{FilettoEfficiente}[YX', ' ', ' ', ''],
           [' ', 'O', 'O'],
           [' ', 'O', 'X'],
          ])
      print(f2.mosse_valide())
      f2.genera().show()
```
 $[(1, 0), (2, 0), (0, 1), (0, 2)]$  $[25]$ :

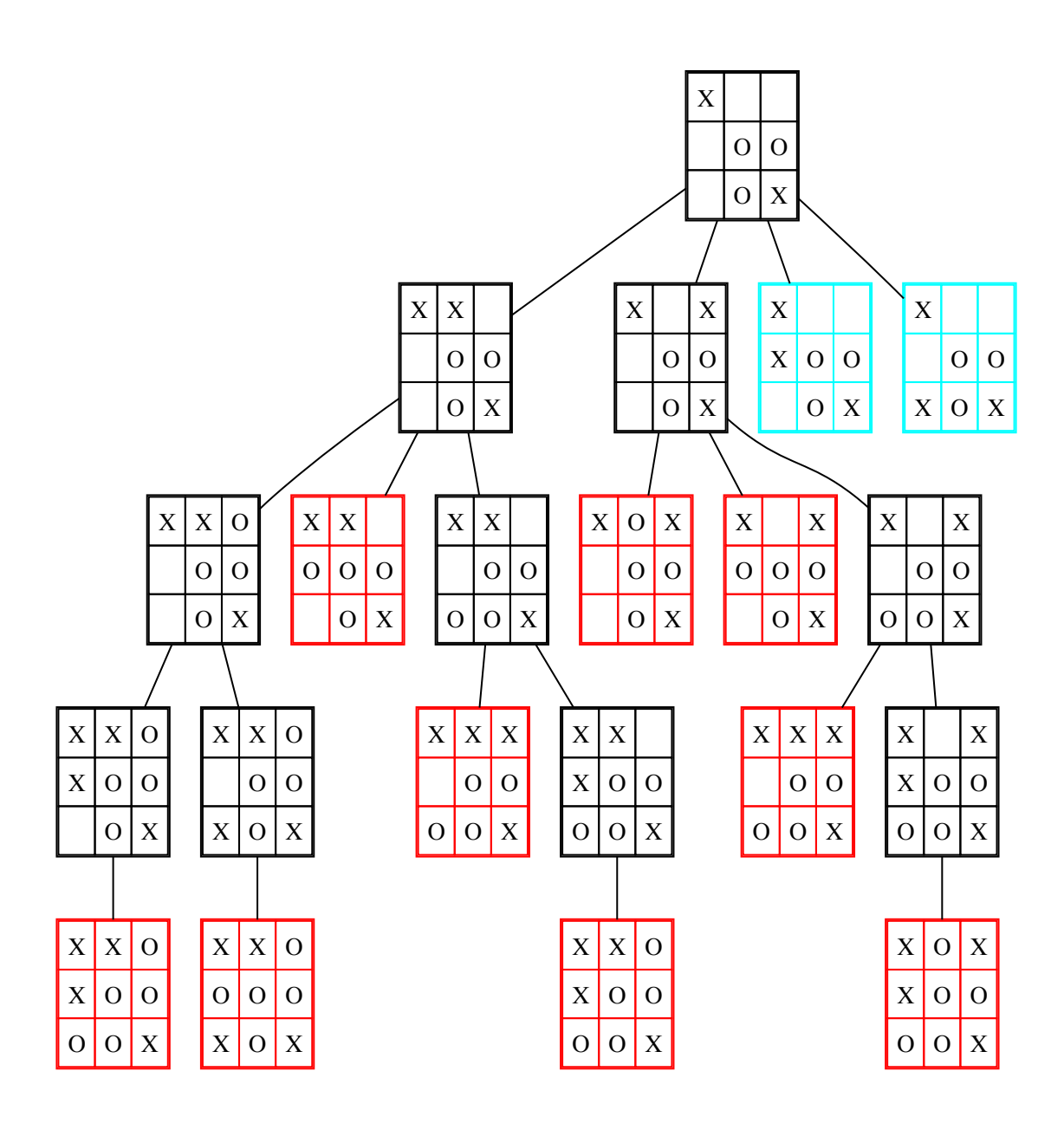

**4.13.1 Vediamo quali strategie sono disponibili**

```
[26]: print('prossimo giocatore ', f2.prossimo_giocatore())
     print('è patta? ', f2.patta())
     player = f1.prossimo_giocatore()
     print(f'è posizione vincente per {player}? ', f2.vittoria(player))
     player = '0'print(f'è posizione vincente per {player}? ', f2.vittoria(player))
     print(f"c'è una strategia vincente per {player}?", f2.
      ↪esiste_strategia_vincente(player))
     player = 'X'
```
print(f"c'è una strategia vincente per **{**player**}**?", f2. ↪esiste\_strategia\_vincente(player))

prossimo giocatore X è patta? False è posizione vincente per X? False è posizione vincente per O? False c'è una strategia vincente per O? True c'è una strategia vincente per X? False